# Fiabilisation de la résolution numérique pour la méthode de zoom structural

A. Chagneau, P. Alart, S. Pagano

*LMGC, Université de Montpellier, CNRS, France, {anthony.chagneau, pierre.alart, stephane.pagano}@umontpellier.fr*

Résumé — Une approche récente pour l'élasticité linéaire, introduit une méthode de zoom structural dans une zone d'intérêt utilisant uniquement des opérateurs de projection de champs. L'intérêt de cette méthode réside dans la prise en compte simultanée de comportements différents dans la zone d'intérêt et dans la structure globale sans recourir à des réglages de paramètres numériques. Le but est de fiabiliser numériquement le cas linéaire, et plus précisément de choisir un solveur, un préconditionnement et une rénumérotation efficaces.

Mots clés — Zoom structural, maillages incompatibles, Solveurs numériques, Préconditionnement et rénumérotation du système.

## 1 Introduction

La méthode des éléments finis est un outil intéressant pour l'analyse structurale. Une fois qu'un maillage est produit, les champs de solution d'intérêt pour l'utilisateur sont cohérents et satisfont des principes de conservation, au moins au sens faible. Néanmoins, la considération d'un deuxième maillage du même domaine est souvent exigée. Ici, nous nous intéressons plus particulièrement à un deuxième maillage plus fin, local sur une zone d'intérêt particulière comme le montre Figure 1.

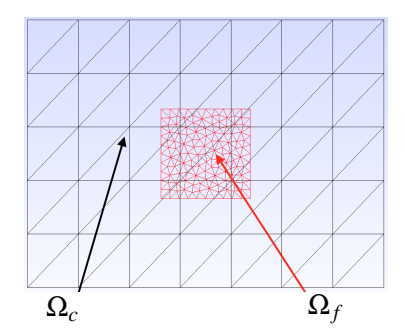

FIGURE 1 – Maillages superposés sur un domaine avec une discrétisation "grossière" sur  $\Omega_c$  et une discrétisation plus "fine" sur  $\Omega_f$ .

## 2 Formulation du problème

La construction des projecteurs agissant sur des champs échantillonnés qui sont utilisés dans la méthode de zoom structural est décrite à la Figure 2.

Les champs  $\mathbf{E}^{(c)}$  et  $\mathbf{E}^{(f)}$  sont respectivement les valeurs aux points d'intégration de chacun des deux maillages Ω<sub>c</sub> et Ω<sub>f</sub> tandis que  $E^{(c)}$  et  $E^{(f)}$  sont respectivement les valeurs aux nœuds de chacun des deux maillages  $\Omega_c$  et  $\Omega_f$ .

Le passage des valeurs aux points d'intégrations est obtenu à l'aide d'un opérateur d'extrapolation  $L^{(i)}$  (pour  $i = c$  ou *f*) et réciproquement à l'aide d'un opérateur d'interpolation  $\mathcal{N}^{(i)}$ .

L'opérateur de prolongation  $P_f$  prolonge les champs stockés aux nœuds du maillage  $\Omega_c$  vers le maillage Ω<sub>f</sub> et réciproquement pour l'opérateur de restriction  $R<sub>cf</sub>$ . Le projecteur qui permettent la passage des valeurs aux points d'intégrations du maillage grossier vers les valeurs aux points d'intégrations du maillage fin est  $P_{fc} = \mathcal{N}^{(f)}P_{fc} \mathcal{L}^{(c)}$  et réciproquement  $\mathcal{R}_{cf} = \mathcal{N}^{(c)}R_{cf} \mathcal{L}^{(f)}$ .

$$
\Omega_c^{int} \xrightarrow{\Omega_c^{rod}} \Omega_f^{mod} \xrightarrow{\Omega_f^{ind}} \Omega_f^{int}
$$
\n
$$
\varepsilon_c^{(c)} \xrightarrow{\chi_c^{(c)}} \varepsilon_c^{(c)} \xrightarrow{\chi_c^{(c)}} \varepsilon_c^{(c)} \xrightarrow{\chi_c^{(f)}} \varepsilon_c^{(f)} \xrightarrow{\chi_c^{(f)}} \varepsilon_c^{(f)} \xrightarrow{\chi_c^{(f)}} \varepsilon_c^{(f)} \xrightarrow{\chi_c^{(f)}} \varepsilon_c^{(f)}
$$

FIGURE 2 – Prolongation et restriction pour un champ échantillonné.

#### 2.1 Problème de traction pure sans défaut dans la structure

On étudie ici le problème de traction pure en deux dimensions. La géométrie utilisée est une plaque rectangulaire sur laquelle une force *f* est appliquée sur le côté haut de la plaque (noté *S*1), sur les cotés latéraux (notés *Sl*) aucune force n'est exercée et sur le côté bas de la plaque (noté *S*0), les déplacements sont imposés.

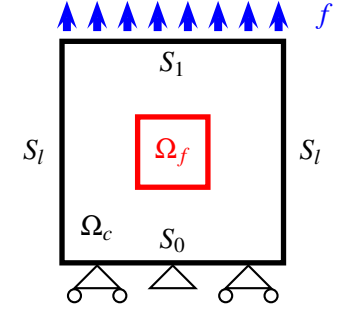

FIGURE 3 – Modélisation du problème.

Le but est d'étudier le transfert d'information entre un premier maillage éléments finis "grossier" et un deuxième "fin" avec des modules de Young  $E^{(c)}$  et  $E^{(f)}$  égaux sur les deux maillages.

On définit le champ σ des contraintes de la structure,

$$
\sigma = \sigma^{(c)} - \mathcal{P}_{cf} \left( \mathcal{P}_{fc} \sigma^{(c)} - \sigma^{(f)} \right)
$$
 (1)

Ce champ de contrainte peut être interprété comme le champ de contrainte grossier  $\sigma^{(c)}$  corrigé dans la zone du patch (dans cette zone, on lui enlève sa propre valeur (représentée par  $\mathcal{P}_{cf}\mathcal{P}_{fc}\sigma^{(c)}$ ) qui est remplacée par la contrainte fine  $\mathcal{P}_{cf} \sigma^{(f)}$ .

Sur le maillage de Ω*<sup>c</sup>* l'équilibre de σ donne,

$$
\int_{\Omega_c} \varepsilon(u^{(c)^*}) \sigma d\Omega_c = \int_{S_1} f u^{(c)^*} dS_1, \forall u^{(c)^*} \in \Omega_c \tag{2}
$$

La discrétisation par éléments finis de l'équation (2) revient à,

$$
\left(K^{(c)} - B_{\sigma^{(c)}}^T \mathcal{P}_{cf} \mathcal{P}_{fc} D^{(c)} B_{\varepsilon^{(c)}}\right) U^{(c)} + B_{\sigma^{(c)}}^T \mathcal{P}_{cf} D^{(f)} B_{\varepsilon^{(f)}} U^{(f)} = F^{(c)}
$$
\n(3)

où *K*<sup>(*c*)</sup> est la matrice de rigidité, *B<sup>T</sup>*<sub>σ</sub>(*c*) est l'opérateur de calcul des forces généralisées sur le maillage de  $\Omega_c$  et l'opérateur  $B_{\varepsilon^{(i)}}$  relie les déformations aux valeurs nodales pour le domaine  $\Omega_i$ .

Sur  $\Omega_f$ , on définit un raccord en déformation,

$$
\int_{\Omega_f} \sigma^{(f)^*} \left( \mathcal{P}_{fc} \varepsilon^{(c)} - \varepsilon^{(f)} \right) d\Omega_f = 0, \forall \sigma^{(f)^*} = D^{(f)} \varepsilon^{(f)^*} \in \Omega_f \tag{4}
$$

La discrétisation par éléments finis de l'équation (4) revient à,

$$
-B_{\sigma^{(f)}}^T D^{(f)} \mathcal{P}_{fc} B_{\varepsilon^{(c)}} U^{(c)} + K^{(f)} U^{(f)} = 0 \tag{5}
$$

où *K*<sup>(*f*)</sup> est la matrice de rigidité et *B*<sup>*T*</sup><sub>σ</sub>(*f*) est l'opérateur de calcul des forces généralisées sur le maillage Ω*<sup>f</sup>* .

#### 2.2 Présence d'un défaut dans la structure

Jusqu'à présent le raccordement en déformation s'effectuait sur l'intégralité du patch. Ce raccordement donne des bons résultats pour des structures ne comportant aucun défaut. Mais lorsque le zoom comporte des hétérogénéités, le raccord est inadapté car il contraint trop le système. L'idée est de réduire le raccordement uniquement sur les bords du patch et de calculer les déplacements, déformations et contraintes de la partie intérieure du patch à partir de l'état des bords. On divise alors le patch en plusieurs sous domaines :  $\Omega_f^{(b)}$  $f_f^{(b)}$  pour le bord et  $\Omega_f^{(i)}$ *f* pour l'intérieur.

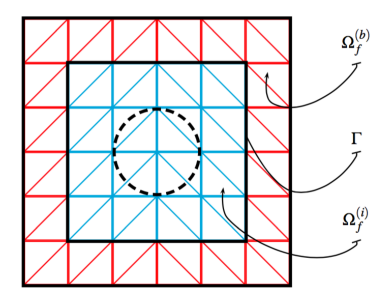

FIGURE 4 – Partition du patch  $\Omega_f$ .

Le problème reste identique pour le domaine Ω*<sup>c</sup>* qui se présente sous forme discrétisée,

$$
K^{(c)}U^{(c)} = F^{(c)} + B^T_{\sigma^{(c)}} \mathcal{P}_{cf} \left( \mathcal{P}_{fc} \sigma^{(c)} - \sigma^{(f)} \right)
$$

Le problème sur le domaine Ω*<sup>f</sup>* est par contre lui différent. Le raccord en déformation (4) seulement sur Ω $_0^{(b)}$ *f* s'écrit,

$$
\overline{K}_{(bb)}^{(f)}U_{(b)}^{(f)} = B_{\sigma^{(f)}}^{(b)^{T}}\overline{D}^{(f)}\mathcal{P}_{fc}\varepsilon^{(c)}
$$
\n(6)

où  $\overline{D}^{(f)}$  est l'opérateur de Hooke qui vaut  $D^{\left(f\right)}$  sur  $\Omega _{f}^{\left(b\right)}$  $\Omega_f^{(b)}$  et est nul sur  $\Omega_f^{(i)}$  $f_f^{(i)}$  et  $\overline{K}_{(bb}^{(f)}$  $\binom{J}{(bb)}$  est la matrice de rigidité obtenue sur Ω (*b*)  $f_f^{(b)}$  avec  $\overline{D}^{(f)}$ .

Et sur Ω $_f^{(i)}$ *f* , l'équilibre pour le cas où il n'y a pas de chargement sur Ω*<sup>f</sup>* donne,

$$
\int_{\Omega_f} \mathbf{E}^{(f)^*} \mathbf{\sigma}^{(f)} d\Omega_f = 0, \qquad \forall \mathbf{E}^{(f)^*} \tag{7}
$$

Le problème sur Ω*<sup>f</sup>* s'écrit donc,

$$
\min_{U^{(f)}} \frac{1}{2} U^{(f)^T} K^{(f)} U^{(f)} - U^{(f)} F^{(f)}
$$
 sous la condition  $\overline{K}_{(bb)}^{(f)} U_{(b)}^{(f)} = B_{\sigma^{(f)}}^{(b)^T} \overline{D}^{(f)} \mathcal{L}_{fc} \varepsilon^{(c)}$  (8)

En utilisant la subdivision de  $\Omega_f$  pour la matrice de rigidité  $K^{(f)}$  et le vecteur déplacement  $U^{(f)}$ , on obtient :

$$
K^{(f)} = \begin{pmatrix} K_{(bb)}^{(f)} & K_{(bi)}^{(f)} \\ K_{(ib)}^{(f)} & K_{(ii)}^{(f)} \end{pmatrix} \text{ et } U^{(f)} = \begin{pmatrix} U_{(b)}^{(f)} \\ U_{(i)}^{(f)} \end{pmatrix}
$$
(9)

le système d'équations sur le patch est,

$$
\begin{bmatrix} \overline{K}_{(bb)}^{(f)} & 0 \\ K_{(bb)}^{(f)} & K_{(ii)}^{(f)} \end{bmatrix} \begin{pmatrix} U_{(b)}^{(f)} \\ U_{(i)}^{(f)} \end{pmatrix} = \begin{pmatrix} B_{\sigma^{(f)}}^{(b)^{T}} \overline{D}^{(f)} \mathcal{D}_{fc} \varepsilon^{(c)} \\ 0 \end{pmatrix}
$$
\n(10)

Nous obtenons un système d'équation qui permet de calculer les déplacements, les déformations ainsi que les contraintes sur les deux maillages,

$$
\begin{bmatrix}\nK^{(c)} - B_{\sigma^{(c)}}^T \mathcal{P}_{cf} \mathcal{P}_{fc} D^{(c)} B_{\varepsilon^{(c)}} & B_{\sigma^{(c)}}^T \mathcal{P}_{cf} D^{(f)} B_{\varepsilon^{(f)}} & 0 \\
-B_{\sigma^{(f)}}^{(b)^T} \overline{D}^{(f)} \mathcal{P}_{fc} B_{\varepsilon^{(c)}} & \overline{K}_{(bb)}^{(f)} & 0 \\
0 & K_{(ib)}^{(f)} & K_{(ii)}^{(f)}\n\end{bmatrix}\n\begin{pmatrix}\nU^{(c)} \\
U_{(b)}^{(f)} \\
U_{(b)}^{(f)} \\
U_{(i)}^{(f)}\n\end{pmatrix} =\n\begin{pmatrix}\nF^{(c)} \\
0 \\
0\n\end{pmatrix}
$$
\n(11)

# 3 Choix du solveur numérique, du préconditionnement et de la renumérotation du système

Il existe différents types de méthode de résolution numérique pour résoudre un système d'équations matriciel. On va s'intéresser aux solveurs itératifs sur les espaces de Krylov car ces espaces permettent de construire des sous-espaces affines très pertinents pour résoudre un système linéaire. On s'intéressera ici aux méthodes de résolution itératives suivantes : la généralisation de la méthode de minimisation du résidu (*GMRES*), la méthode du bi-gradient conjugué (*BiCG*) et sa variante stabilisée (*BiCGStab*), la méthode du gradient conjugué carré (*CGS*), un couplage entre *GMRES* et *BiCGStab* (*BiCGStab*(*l*)) et la méthode du résidu quasi-minimal (*QMR*) et sa variante sans transposé (*T FQMR*).

Comme les méthodes sur les sous-espaces de Krylov convergent trop lentement et on va préconditionner le système pour avoir des temps de résolution satisfaisants. On s'intéressera ici à trois factorisations incomplètes LU : sans remplissage (*ILU*(0)), avec seuil et pivot (*ILUTP*) et de Crout (*ILUC*).

Mais il reste un autre problème, c'est que les factorisations peuvent prendre du temps par rapport à la résolution du système, une solution est d'utiliser une technique de renumérotation. On s'intéressera ici à quatre renumérotations : la méthode d'approximation de degré minimal (*AMD*), la méthode de permutation de colonne par degré minimal (*CAMD*), la méthode de Cuthill-McKee (*CMK*) et la méthode de Cuthill-McKee inverse (*RCMK*).

Nous allons voir les différents solveurs, préconditionnements et renumérotations, à travers trois cas intéressant correspondant ou non, à une hétérogénéïté localisée : plaque saine, plaque avec une perforation et plaque fissurée.

#### 3.1 Cas sans défauts

Pour le cas d'une plaque sans défaut, on obtient les résultats suivants pour toutes les combinaisons possibles :

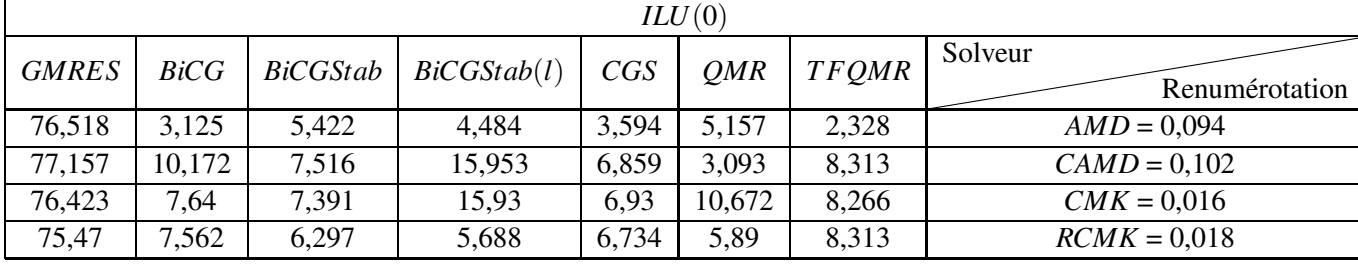

TABLE 1 – Temps de résolution (en s) des solveurs pour la plaque sans défaut et avec la factorisation *ILU*(0).

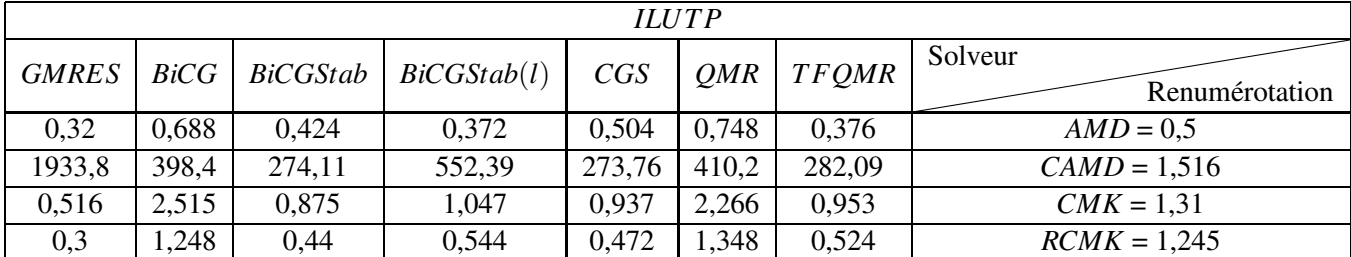

TABLE 2 – Temps de résolution (en s) des solveurs pour la plaque sans défaut et avec la factorisation *ILUTP*.

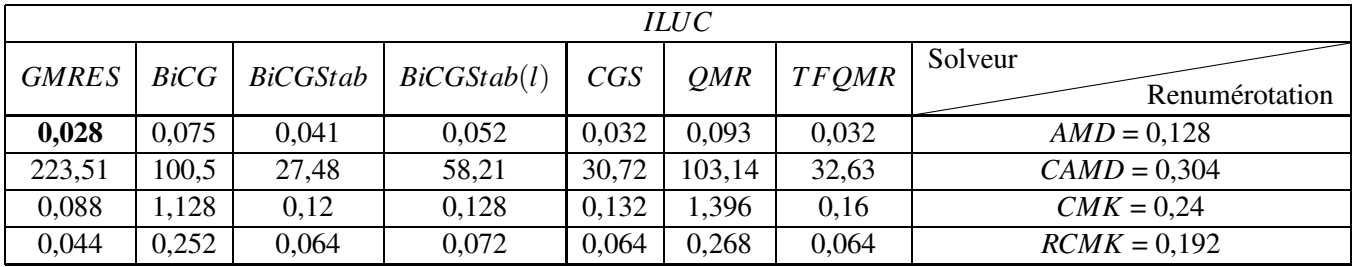

TABLE 3 – Temps de résolution (en s) des solveurs pour la plaque sans défaut et avec la factorisation *ILUC*.

On remarque que les temps pour la factorisation *ILU*(0) sont plus rapide que les deux autres mais la résolution du problème par les solveurs est beaucoup plus long. On remarque que l'on obtient les meilleurs résultats avec comme factorisation *ILUC* et comme rénumérotation *AMD*. Pour les solveurs, celui qui donne le meilleur temps est *GMRES*.

### 3.2 Cas d'un trou circulaire

Pour le cas d'une plaque avec un trou circulaire, on obtient les résultats suivants pour toutes les combinaisons possibles :

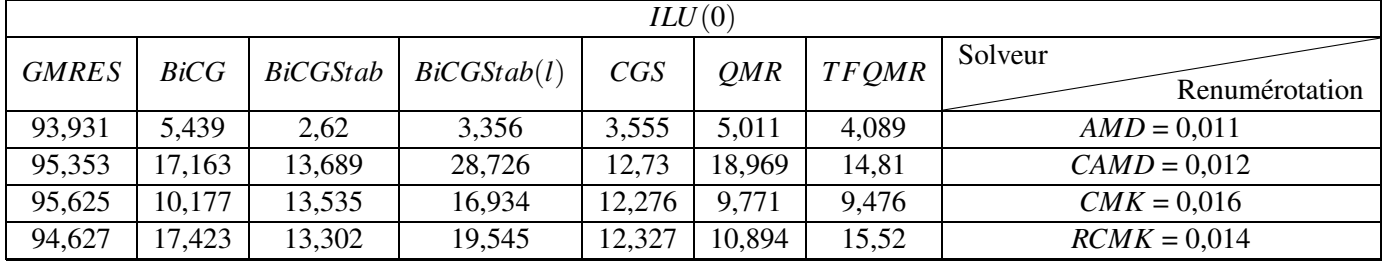

TABLE 4 – Temps de résolution (en s) des solveurs pour la plaque perforée et avec la factorisation *ILU*(0).

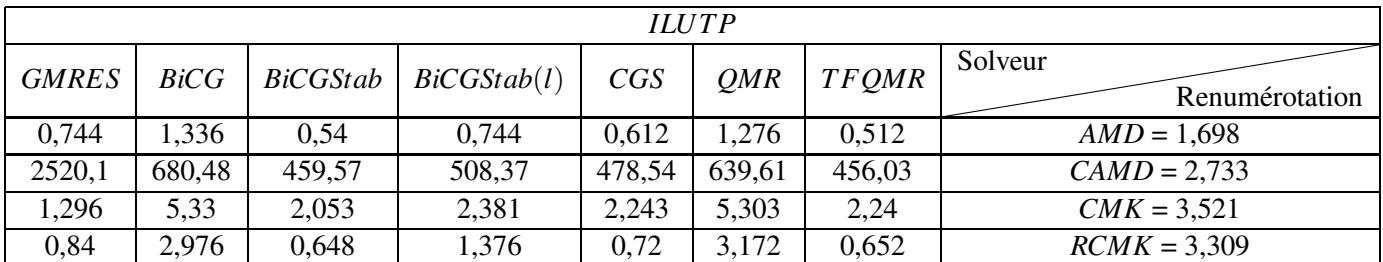

TABLE 5 – Temps de résolution (en s) des solveurs pour la plaque perforée et avec la factorisation *ILUTP*.

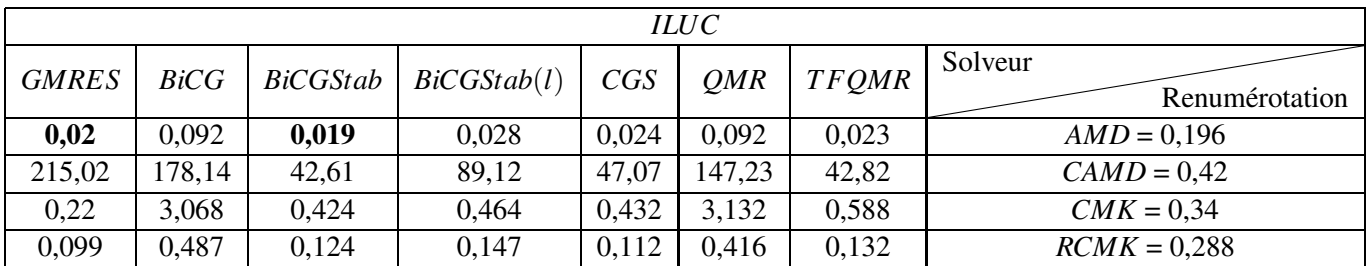

TABLE 6 – Temps de résolution (en s) des solveurs pour la plaque perforée et avec la factorisation *ILUC*.

On a les mêmes remarques que sur la plaque saine pour les factorisations et les renumérotation. Pour les solveurs, celui qui donne le meilleur temps est *BiCGStab* et presque équivalent *GMRES*.

### 3.3 Cas de la fissure

Pour le cas d'une plaque avec une fissure, on obtient les résultats suivants pour toutes les combinaisons possibles :

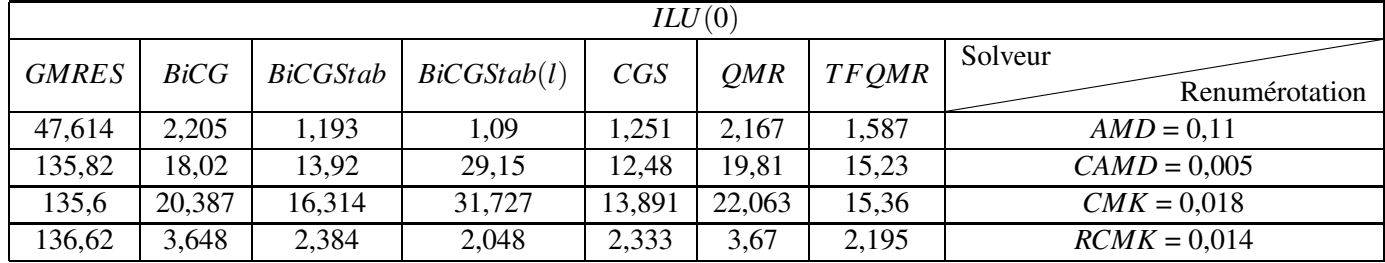

TABLE 7 – Temps de résolution (en s) des solveurs pour la plaquee fissurée et avec la factorisation *ILU*(0).

| <b>ILUTP</b> |       |                 |             |        |            |              |                           |  |  |  |
|--------------|-------|-----------------|-------------|--------|------------|--------------|---------------------------|--|--|--|
| <b>GMRES</b> | BiCG  | <b>BiCGStab</b> | BiCGStab(l) | CGS    | <b>OMR</b> | <b>TFQMR</b> | Solveur<br>Renumérotation |  |  |  |
| 0,469        | 0,875 | 0,516           | 0,547       | 0,5    | 0,968      | 0,5          | $AMD = 1$                 |  |  |  |
| 1057,3       | 209,2 | 161,86          | 325,61      | 158,74 | 212,54     | 155,74       | $CAMD = 0.25$             |  |  |  |
| 0,792        | ,445  | 0,557           | 0,674       | 0,636  | 1,484      | 0,596        | $CMK = 11,25$             |  |  |  |
| 0,656        | ,297  | 0,391           | 0,453       | 0,453  | 1,422      | 0,453        | $RCMK = 7,859$            |  |  |  |

TABLE 8 – Temps de résolution (en s) des solveurs pour la plaquee fissurée et avec la factorisation *ILUTP*.

| <i>ILUC</i>  |       |                 |             |       |       |              |                           |  |  |  |
|--------------|-------|-----------------|-------------|-------|-------|--------------|---------------------------|--|--|--|
| <b>GMRES</b> | BiCG  | <b>BiCGStab</b> | BiCGStab(l) | CGS   | OMR   | <b>TFOMR</b> | Solveur<br>Renumérotation |  |  |  |
|              |       |                 |             |       |       |              |                           |  |  |  |
| 0,029        | 0.078 | 0,047           | 0,047       | 0,031 | 0,109 | 0,047        | $AMD = 0,359$             |  |  |  |
| 135,82       | 78,94 | 30,19           | 62,02       | 28,97 | 77,66 | 31,6         | $CAMD = 0,328$            |  |  |  |
| 0,094        | 0,656 | 0,078           | 0,328       | 0,078 | 0,656 | 0,063        | $CMK = 0.75$              |  |  |  |
| 0,084        | 0,296 | 0,047           | 0,063       | 0,031 | 0,282 | 0,047        | $RCMK = 0.563$            |  |  |  |

TABLE 9 – Temps de résolution (en s) des solveurs pour la plaquee fissurée et avec la factorisation *ILUC*.

On a les mêmes remarques que sur les deux cas précédents pour les factorisations et les renumérotation. Pour les solveurs, celui qui donne le meilleur temps est *GMRES* et *CGS* est très proche.

La fiabilisation numérique du cas linéaire se traduit par le choix de *ILUC* pour la factorisation , de *AMD* pour la renumérotation et de *GMRES* pour le solveur qui donnent quelque soit le cas de très bon résultats.

# 4 Taille du bord du patch

Nous allons voir maintenant comment la taille de bord, c'est-à-dire celle de  $\Omega_f^{(b)}$  $f_f^{(b)}$ , influe sur la solution trouvée. La valeur de l'écart est la taille entre les limites du patch et la frontière entre le bord et l'intérieur du patch. On reprend le cas d'une plaque trouée. En prenant un seul maillage sur toute la structure, on obtient la solution de référence,

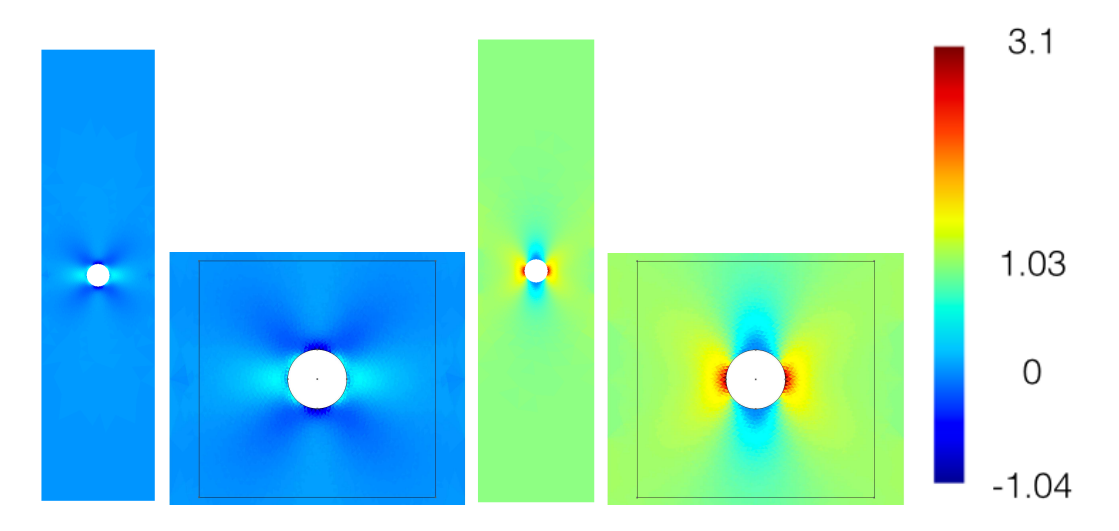

FIGURE 5 – Contraintes dans la direction *x* (à gauche) et dans la direction *y* (à droite) avec zoom sur le patch pour le cas de référence.

On varie la taille du bord, c'est-à-dire celle de  $\Omega_f^{(b)}$  $f_f^{(b)}$ . On distingue quatre cas, la taille du bord ne fait qu'une couche d'éléments finis, quelques couches d'éléments mais est assez loin de la limite des perturbations, le bord est dans les perturbations et le bord est le patch complet. Pour les affichages de la subdivision de  $\Omega_f$ , on a  $\Omega_f^{(b)}$  $f_f^{(b)}$  en rouge et  $\Omega_f^{(i)}$  $f^{(l)}$  en bleu.

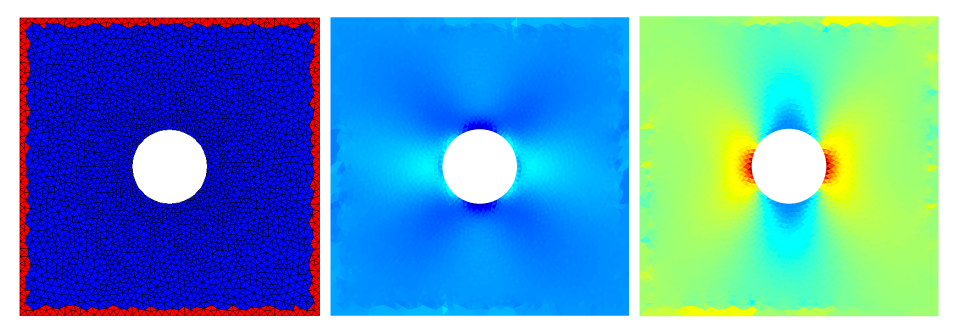

FIGURE 6 – Subdivision du patch et Contraintes dans la direction *x* et dans la direction *y* pour une couche d'éléments (écart de 0.3).

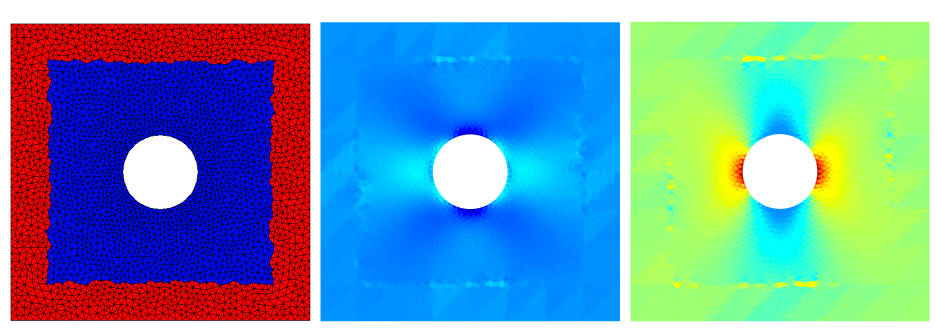

FIGURE 7 – Subdivision du patch et Contraintes dans la direction *x* et dans la direction *y* pour quelques couches d'éléments (écart de 1.1).

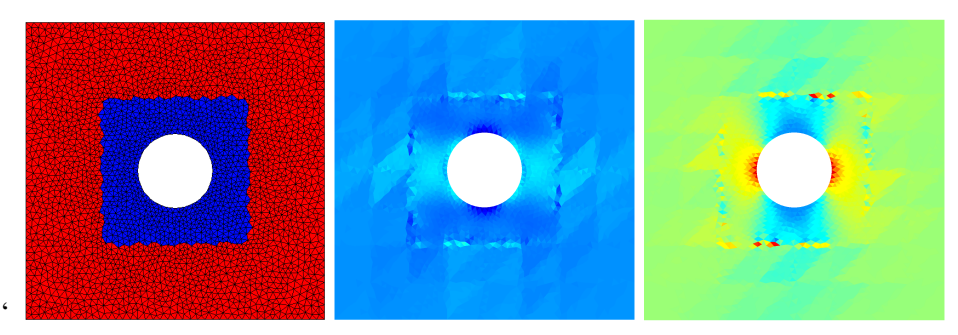

FIGURE 8 – Subdivision du patch et Contraintes dans la direction *x* et dans la direction *y* lorsque le bord est dans les perturbations (écart de 2.1).

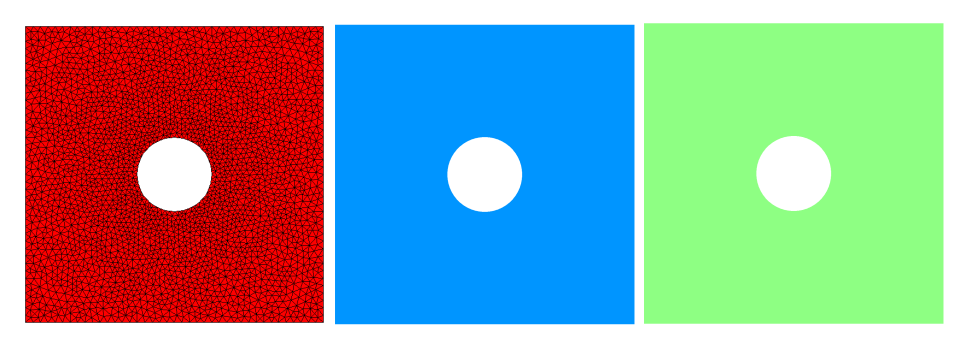

FIGURE 9 – Subdivision du patch et Contraintes dans la direction *x* et dans la direction *y* lorsque le bord est le patch en entier (écart de 3.3).

On remarque une concentration de contrainte à gauche et à droite du trou, directions perpendiculaires aux sollicitations, et une chute des contraintes en haut et en bas du trou pour les contraintes en *x* et les contraintes en *y*. Loin du défaut nous retrouvons un état de contrainte constant avec la présence de quelques artefacts dans le bord collés à la frontière entre le bord du patch et son intérieur. La valeur des artefacts est de plus en plus importants lorsqu'on augmente la taille du bord mais leurs dispositions restent les mêmes. Lorsque le bord est le patch en entier, le raccord n'est pas adapté au problème, comme on la dit en 2.2. La taille du bord fait varié aussi les temps de la factorisation *ILUC* et du solveur *GMRES*.

| Taille du bord                | 0.3    |        |        |        |        |        |        |
|-------------------------------|--------|--------|--------|--------|--------|--------|--------|
| Temps de <i>ILUC</i> (en ms)  | 227    | 226    | 229    | 232    | 233    | 234    | 23:    |
| Temps de <i>GMRES</i> (en ms) |        |        |        |        |        |        |        |
| Eléments non-nuls dans $K$    | 579728 | 577162 | 585397 | 592652 | 598607 | 614342 | 629550 |

TABLE 10 – Temps de la factorisation *ILUC* et de résolution de *GMRES* et le nombre d'éléments nonnuls dans la matrice du système en fonction de la taille du bord du patch.

On s'aperçoit que plus on augmente la taille du bord plus la factorisation *ILUC* est longue mais la résolution par *GMRES* est plus rapide. On remarque que le temps de factorisation *ILUC* et le nombre d'éléments non-nul dans la matrice *K* du système sont liés.

FIGURE 10 – Éléments non-nuls de *K* en fonction de la taille du bord du patch

FIGURE 11 – Temps de la factorisation *ILUC* en fonction de la taille du bord du patch

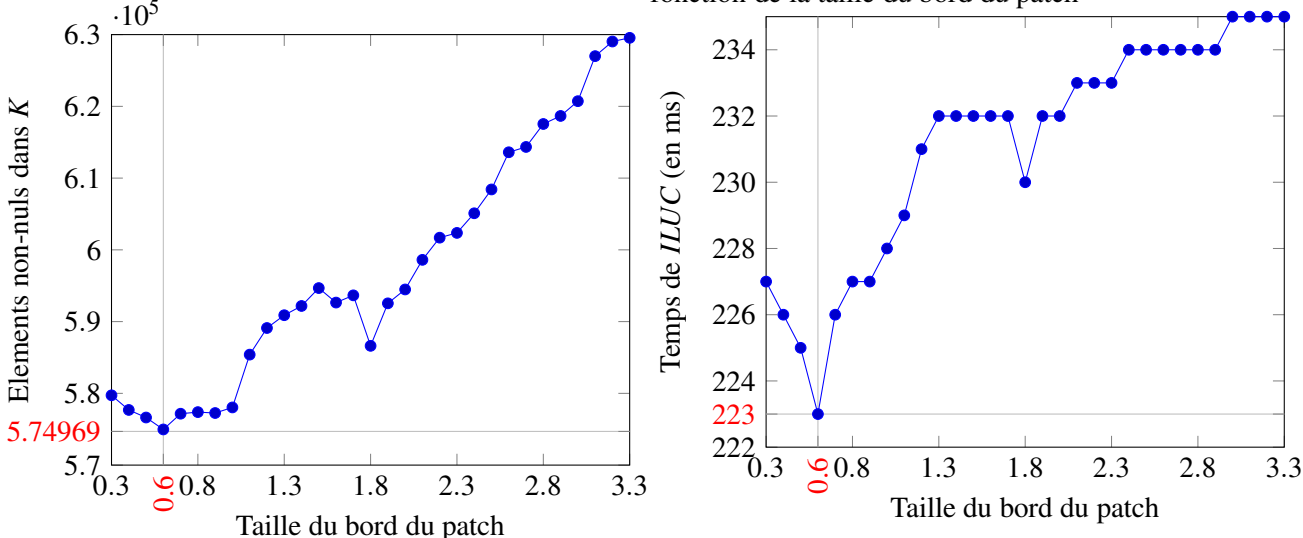

On obtient ainsi une valeur optimal de la taille du bord du patch (ici 0.6) pour avoir le meilleur temps pour la factorisation *ILUC* (ici 223 ms) mais aussi pour le remplissage de *K* (574969 éléments non-nuls).

## 5 Conclusions et perspectives

La méthode de zoom structural permet de faire un calcul entre deux discrétisations différentes, celle de la structure globale et celle dans la patch en utilisant uniquement des opérateurs de projection de champs.

On a trouvé une résolution performante sur les espaces de Krylov en utilisant la méthode d'approximation de degré minimal comme renumérotation, la factorisation *LU* incomplète de Crout et la généralisation de la Méthode de Minimisation du Résidu comme méthode itérative pour résoudre le système.

Le choix de la taille du bord du patch est aussi important pour avoir des résultats cohérents, il s'agit de prendre seulement quelques couches d'éléments finis, c'est-à-dire 2 ou 3.

Les applications visées à plus long terme concernent les cas pour des régions comportant des hétérogénéités à comportement non linéaire, voire non régulier.

#### Références

- [1] Loic Daridon, David Dureisseix, Sylvain Garcia, and Stéphane Pagano. Changement d'échelles et zoom structural. In *10e colloque national en calcul des structures*, Giens, France, May 2011.
- [2] Yousef Saad. *Iterative methods for sparse linear systems*. Siam, 2003.
- [3] Sylvain Garcia. Changement d'échelle et zoom structural. 2010.
- [4] Bastien Gourdon. Méthode de zoom structural et intersection de maillage. 2012.
- [5] Noureddine Temzi. Méthode de zoom structural appliquée aux hétérogénéités non linéaires. 2015.